#### *"In God we Trust, all others bring data."*

#### **W. Edwards Deming, Professor at UColumbia, 1980s**

# **Lecture C.3: Stream Data Processing**

**CS205: Computing Foundations for Computational Science Dr. David Sondak Spring Term 2021**

**Contributions from Dr. Ignacio M. Llorente and Bill Richmond (AWS)**

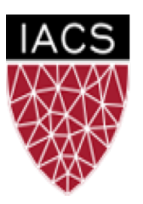

**INSTITUTE FOR APPLIED COMPUTATIONAL SCIENCE** AT HARVARD UNIVERSITY

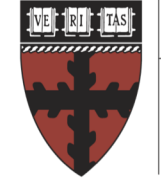

**HARVARD** 

**School of Engineering** and Applied Sciences

#### Before We Start

Where We Are

Computing Foundations for Computational and Data Science How to use modern computing platforms in solving scientific problems

Intro: Large-Scale Computational and Data Science

- A. Parallel Processing Fundamentals
- B. Parallel Computing
- C. Parallel Data Processing
	- C.1. Batch Data Processing
	- C.2. Dataflow Processing
	- C.3. Stream Data Processing

Wrap-Up: Advanced Topics

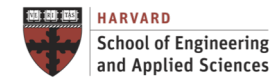

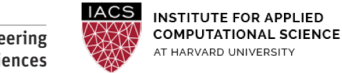

## CS205: Contents

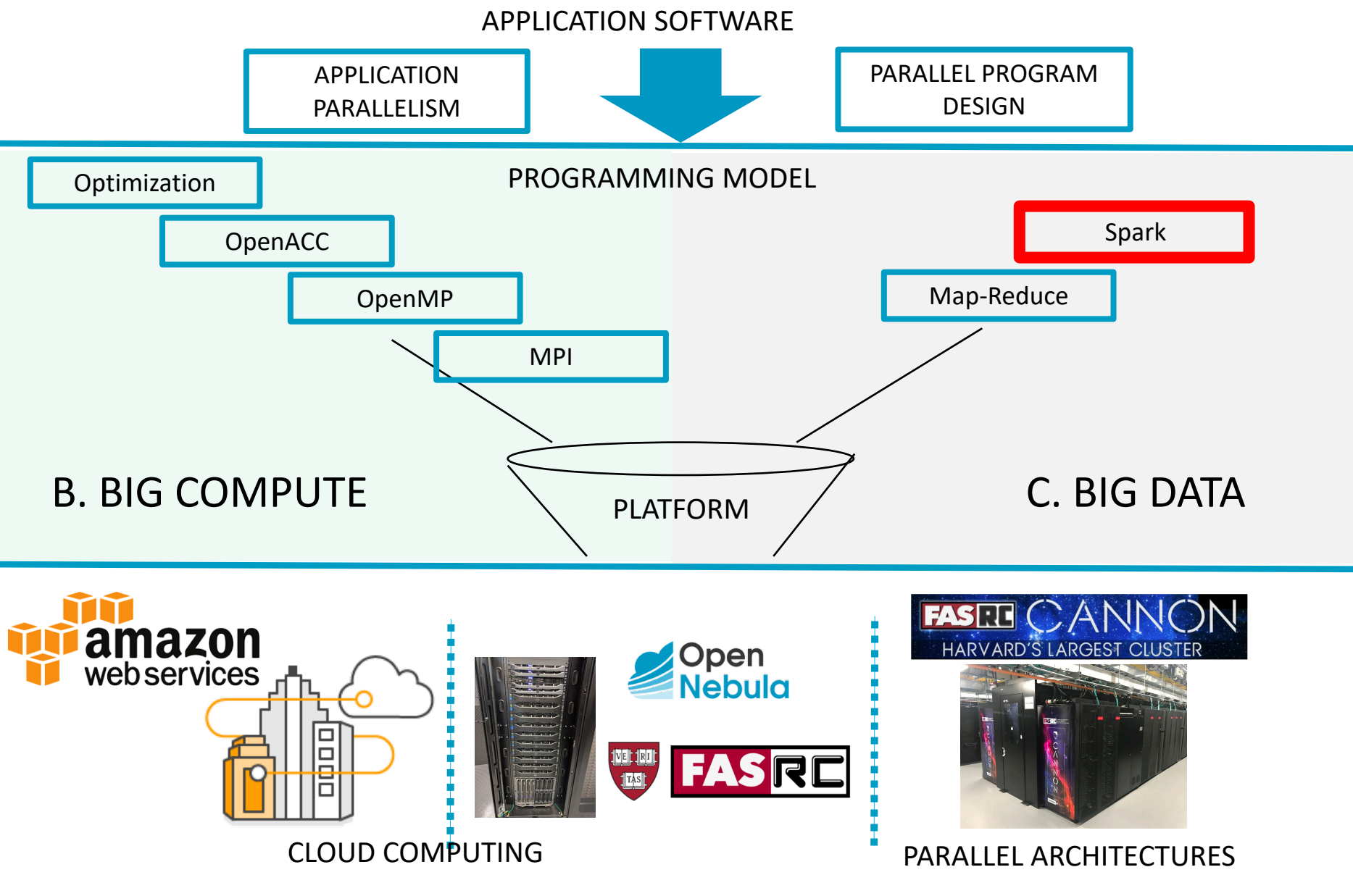

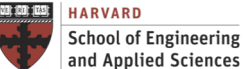

**IACS INSTITUTE FOR APPLIED COMPUTATIONAL SCIENCE** AT HARVARD UNIVERSITY

#### **Context** Stream Data Processing

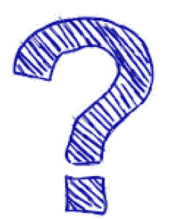

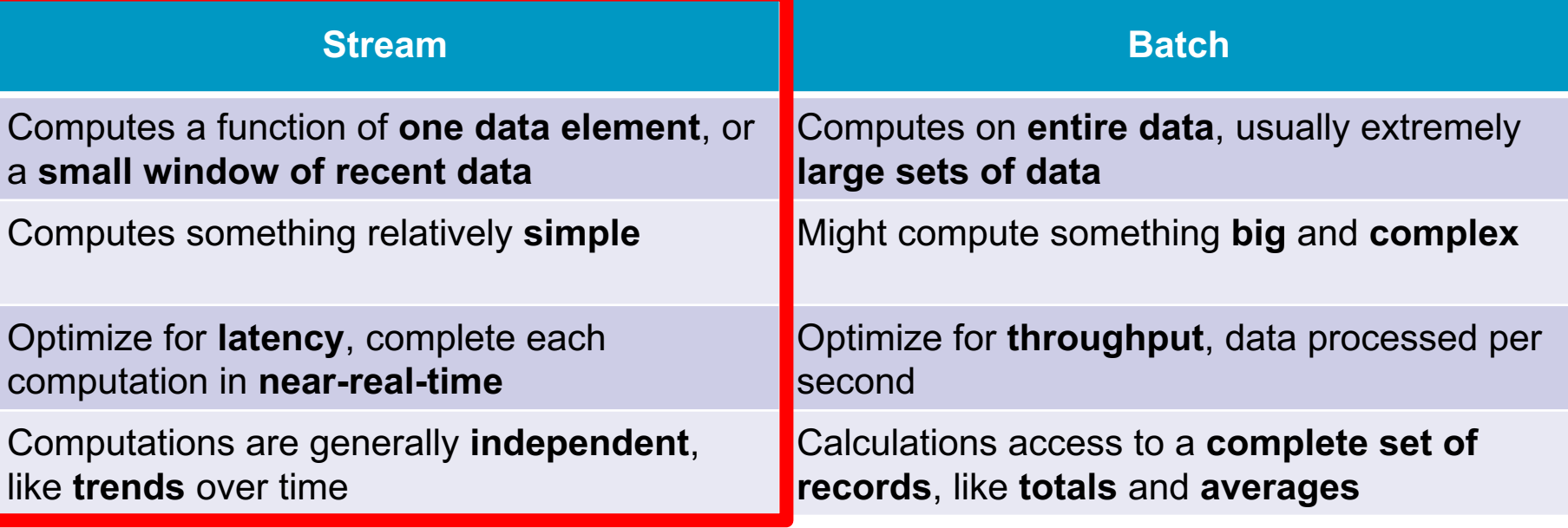

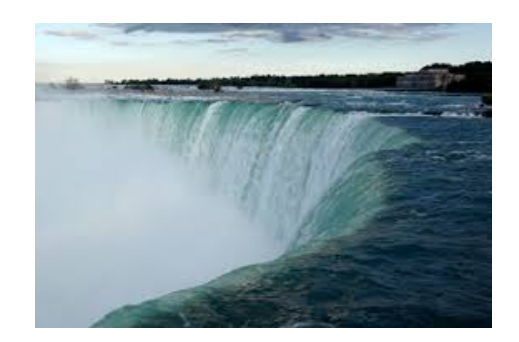

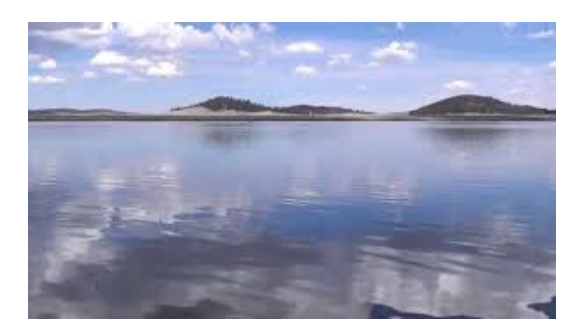

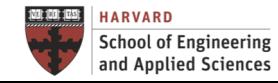

**IACS INSTITUTE FOR APPLIED<br>COMPUTATIONAL SCIENCE** AT HARVARD UNIVERSITY

#### **Epic Games continually improves Fortnite for 250+ million players globally**

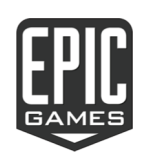

# Challenge

They needed a way to process and analyze over 100 PB of data (125M events/min) ingested from game clients and game servers to understand and adapt to player engagement.

# Solution

Epic Games turned to AWS for an Amazon S3 data lake in combination with Amazon EMR, Amazon EC2, and Amazon Kinesis.

# Benefits

The data provides a constant feedback loop for designers, and an up to the minute analysis of gamer satisfaction to drive gamer engagement.

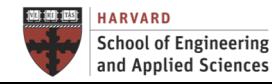

#### **Data is a strategic asset for every organization**

# The world's most valuable resource is no longer oil, but data.\* "

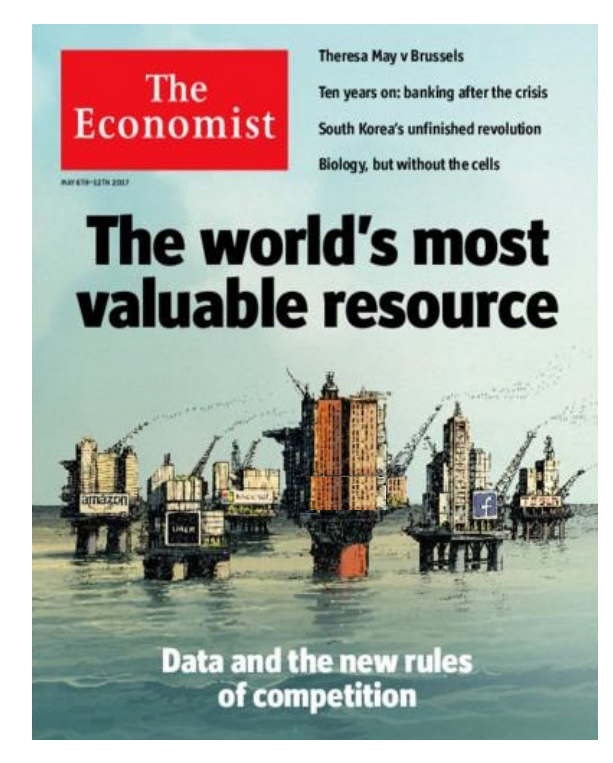

\*Copyright: The Economist, 2017, David Parkins

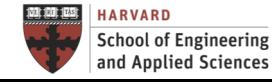

**Lecture C.3: Stream Data Processing CS205: Computing Foundations for Computational Science**

"

**The pace of transformation is increasing…**

# **BY 2025 THE WORLD WILL SEE:**

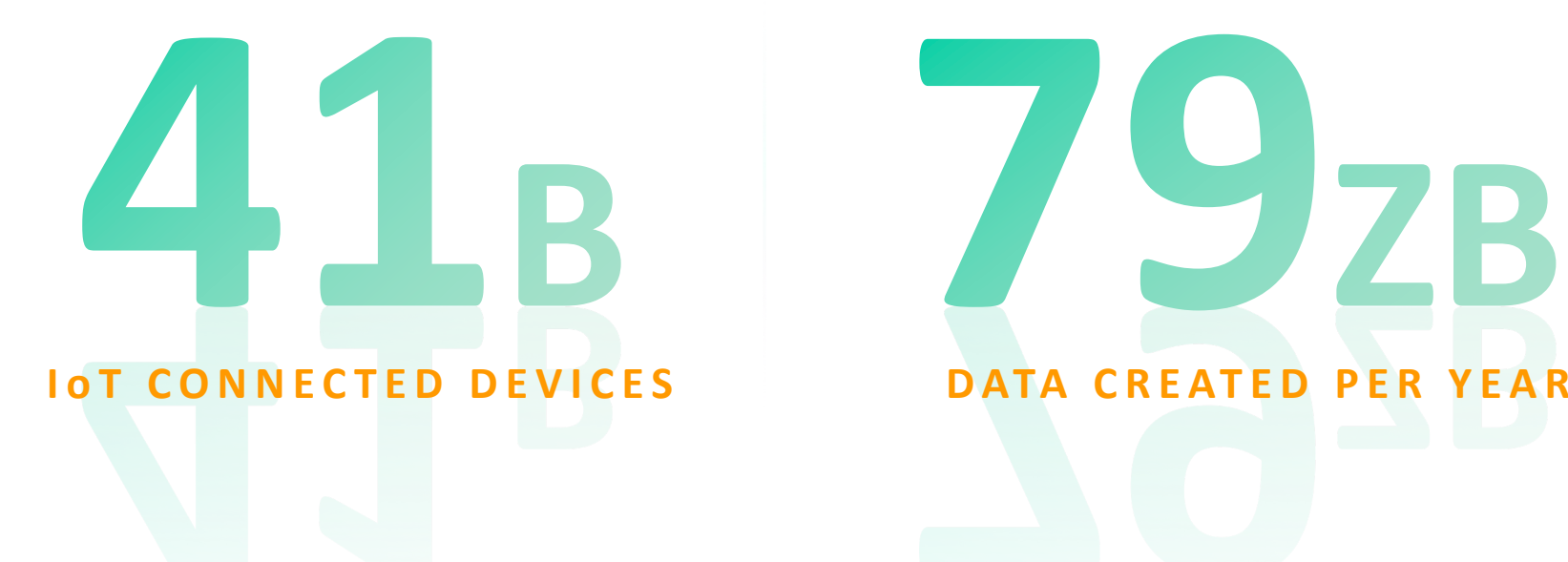

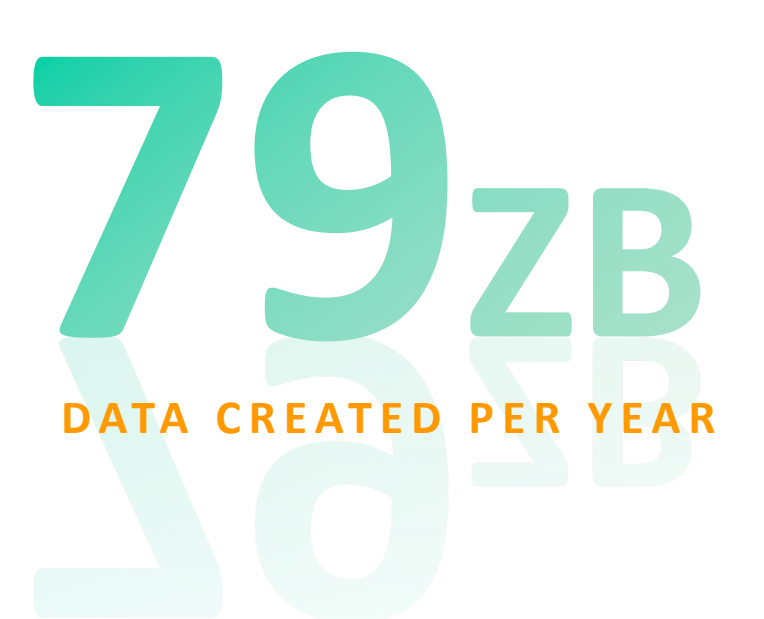

Source: IDC, Worldwide Global DataSphere IoT Device and Data Forecast, 2019–2023

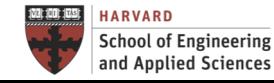

**IACS INSTITUTE FOR APPLIED COMPUTATIONAL SCIENCE** AT HARVARD UNIVERSITY

#### **Users want more value from their data**

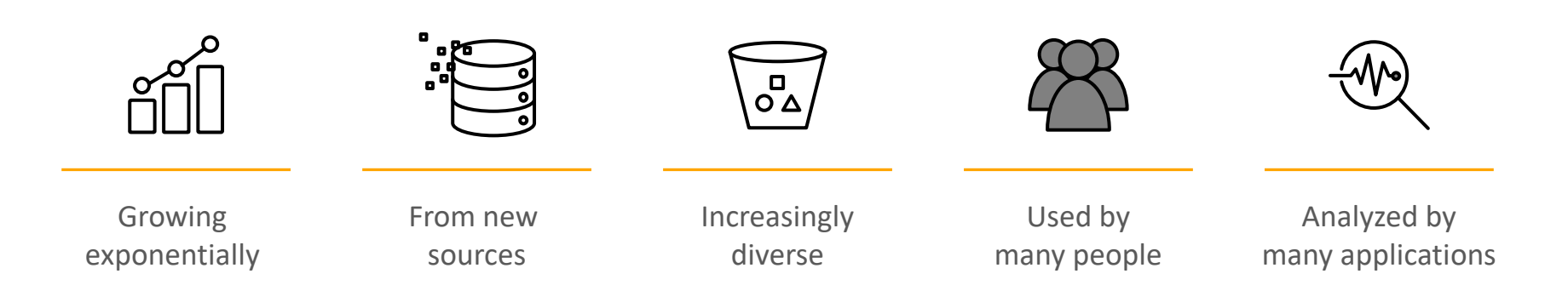

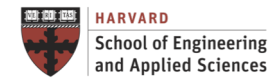

#### **Types of analytics users**

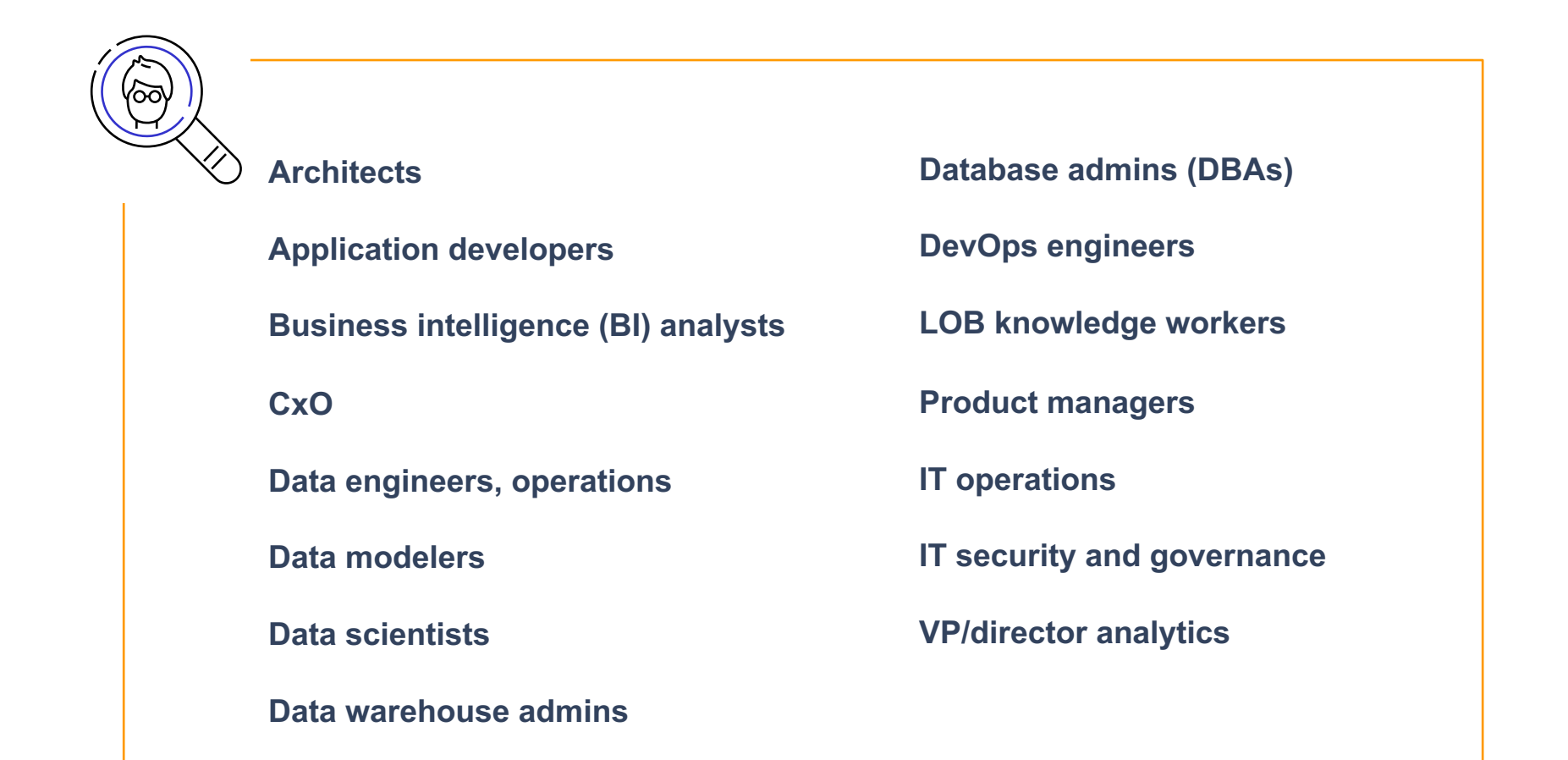

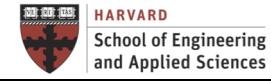

**INSTITUTE FOR APPLIED COMPUTATIONAL SCIENCE** AT HARVARD UNIVERSITY

#### **Common analytics use cases**

**Data warehouse modernization**

**Big data and data lakes**

**Real-time streaming and analytics**

**Operational and search analytics**

**Self-service business analytics**

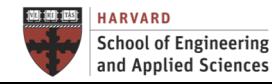

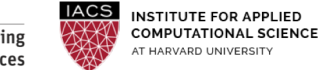

#### Big *Streaming* Data Big Picture

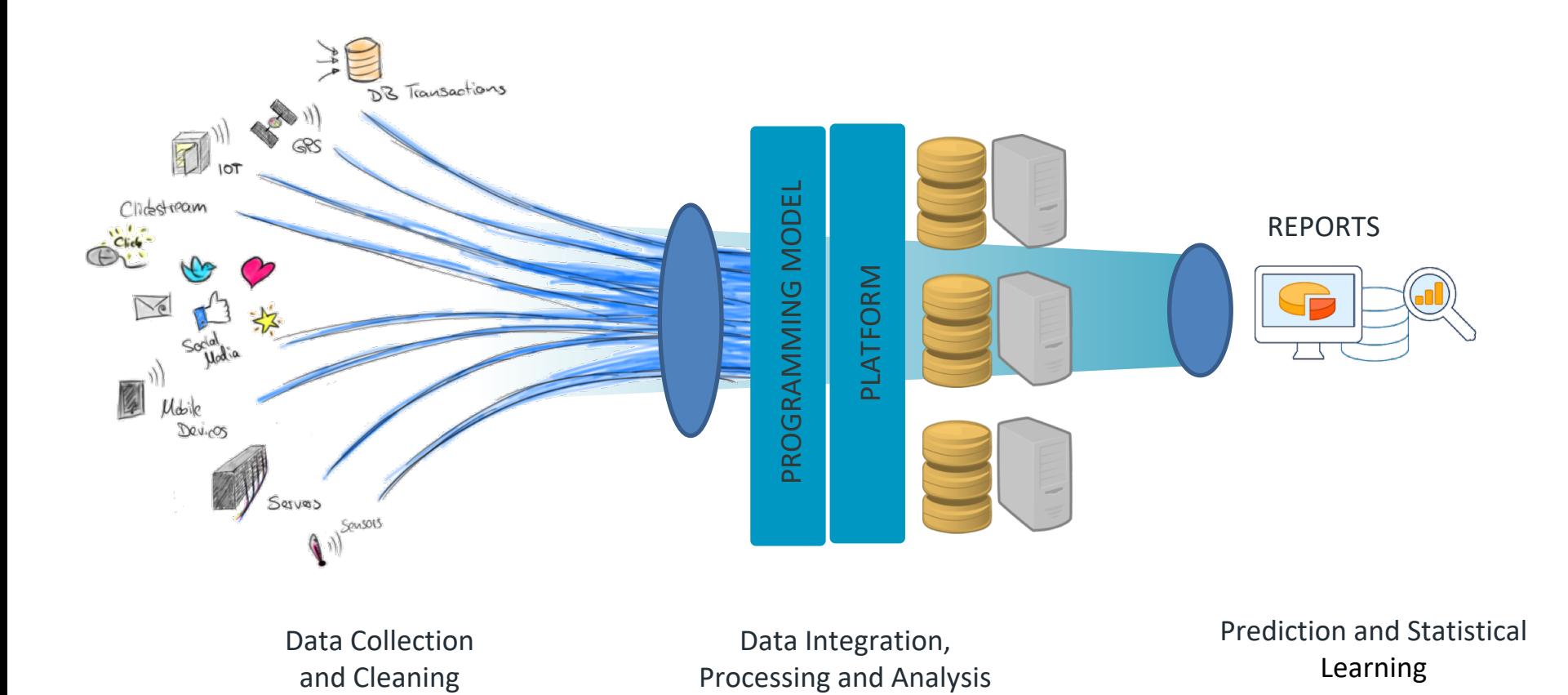

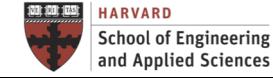

**IACS INSTITUTE FOR APPLIED COMPUTATIONAL SCIENCE** AT HARVARD UNIVERSITY

#### Big *Streaming* Data Streaming Data

#### Stream **Datasets**

- Unbounded: The total dataset is only defined as the amount of data that has entered the system so far.
- Non-Persistent: The working dataset is perhaps more relevant, and is limited to a single item at a time.
- Processing is event-based and does not "end" until explicitly stopped. Results are immediately available and will be continually updated as new data arrives.

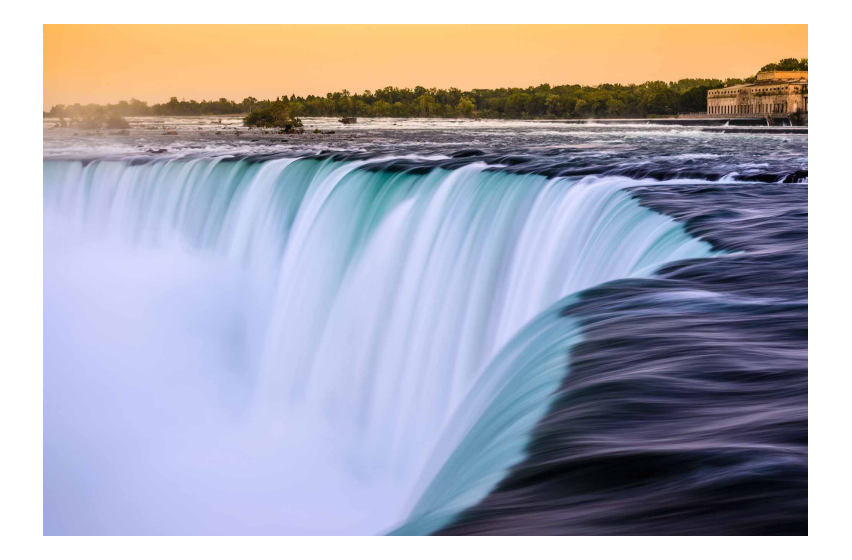

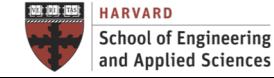

**INSTITUTE FOR APPLIED COMPUTATIONAL SCIENCE** AT HARVARD UNIVERSITY

#### Big *Streaming* Data Big Streaming

#### Stream **Processing**

- Results based on current data, typically one data record or small window
- Perform simple analysis on data in motion

AT HARVARD UNIVERSITY

and Applied Sciences

- Optimize for latency: average time taken for a record
- Processing with near real-time requirements where you must respond to changes or spikes and where you're interested in trends over time

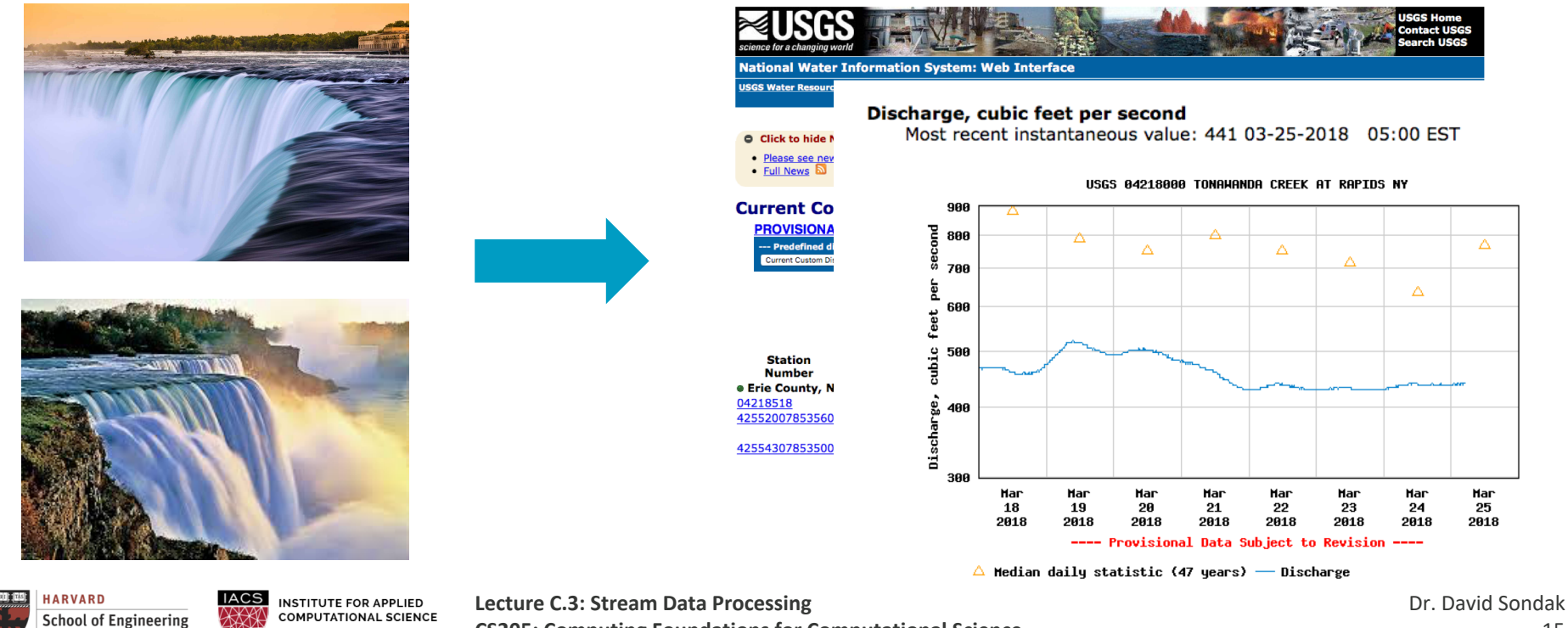

**CS205: Computing Foundations for Computational Science**

### Big *Streaming* Data

Streaming Infrastructure

Parallel Processing Needs

- Achieves very low latency (real-time) => 1 second is too long!
- Integrate with big compute or big data resources
- Close to users (edge)
- Requires elasticity to address variable demands (cloud)
- Recovers from failures (cloud)
- Scales to thousand of nodes (cloud)

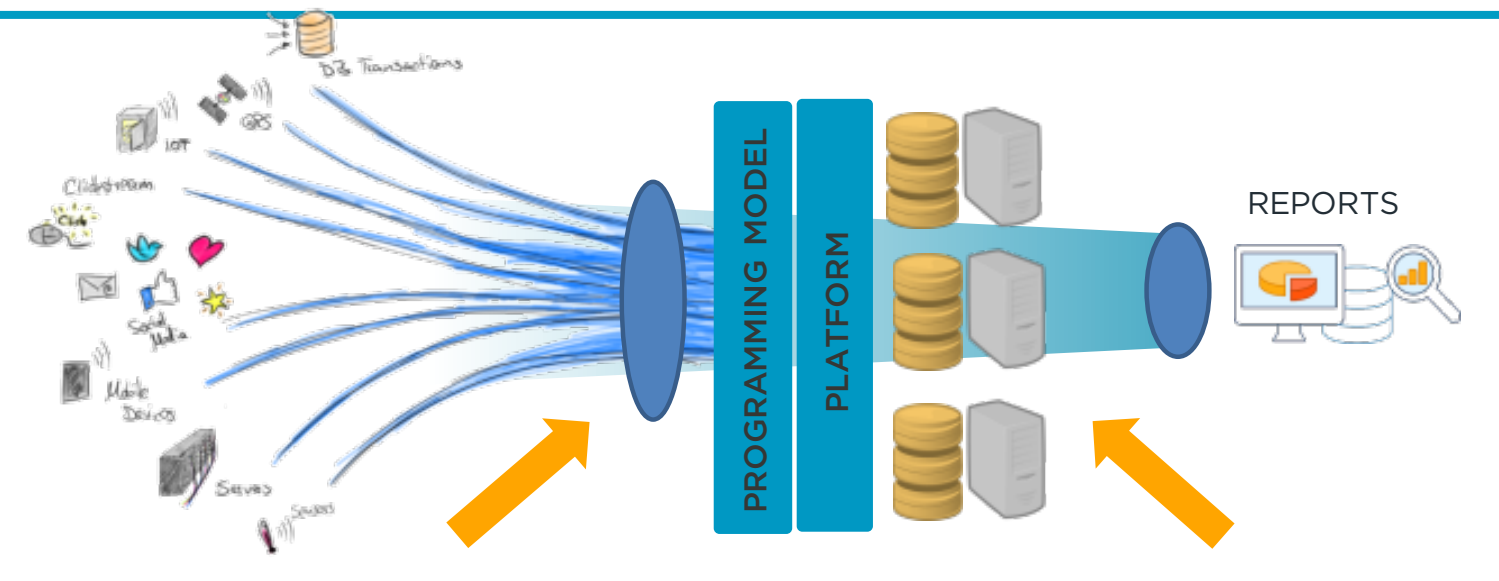

Number of cores/nodes streams to be able to receive

all data within the interval

Number of cores/nodes streams to be able to process all data within the interval

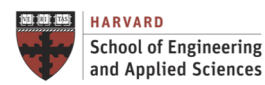

**IACS INSTITUTE FOR APPLIED COMPUTATIONAL SCIENCE** AT HARVARD UNIVERSITY

#### **Big Streaming Data – Use Case**

Tens of millions of users search Zillow daily for information on 100+ million homes and apartments across the U.S.

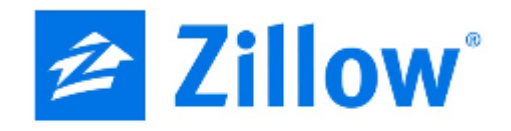

Company Industry Country Employees Website

**Zillow Group** Real Estate **United States** 2,700-plus www.zillow.com

"We can compute Zestimates in seconds, as opposed to hours, by using Amazon Kinesis Streams and Spark on Amazon EMR.

As a result, the Zestimates are more up-to-date and accurate, because they're built with the absolute latest data.

That's a huge benefit for our users, who depend on this information to influence their buying or selling decisions."

- Jasjeet Thind, Vice President of Data Science and Engineering, Zillow Group

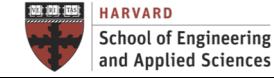

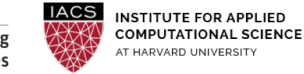

The Spark Programming Model

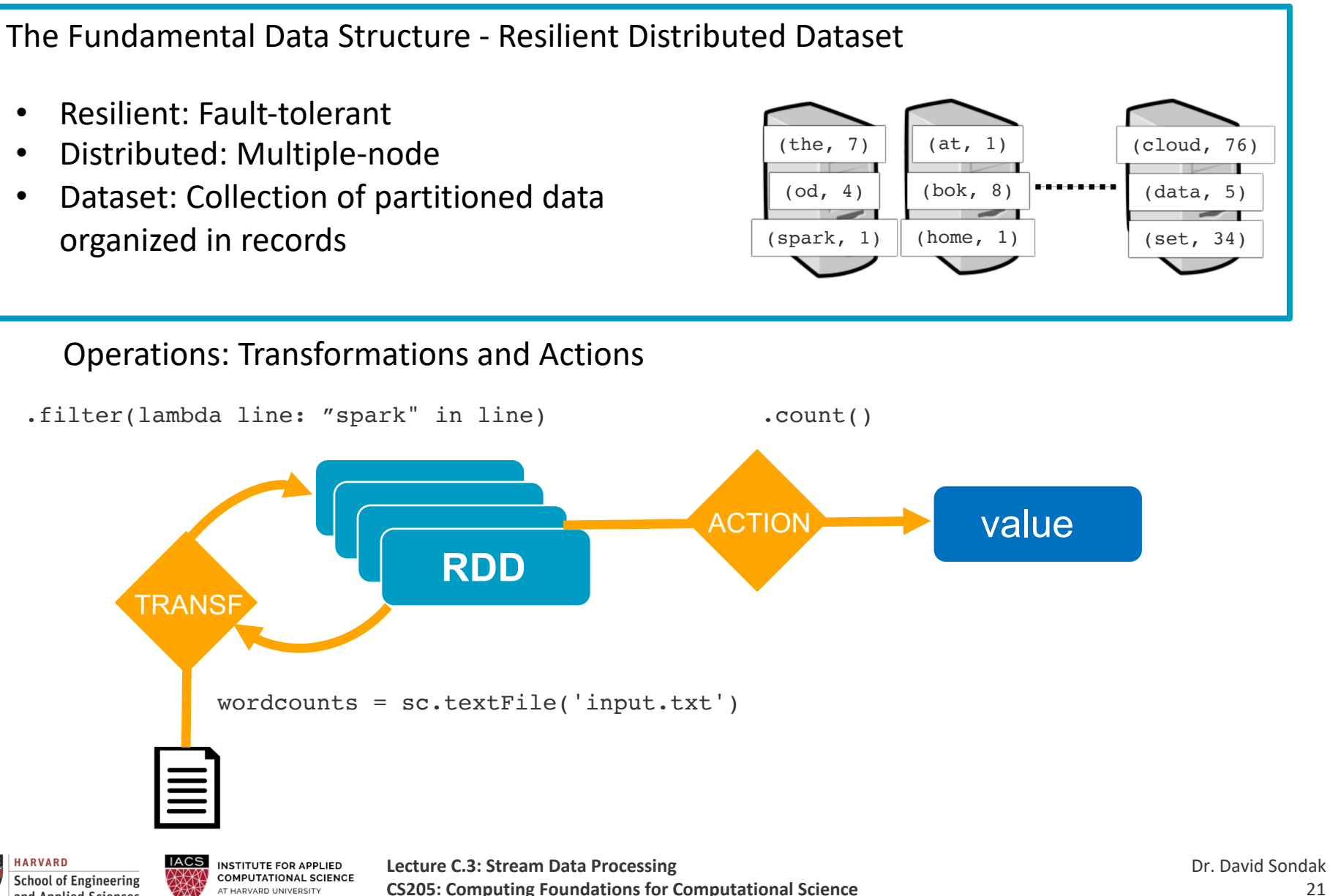

AT HARVARD UNIVERSITY

and Applied Sciences

How Does It Work?

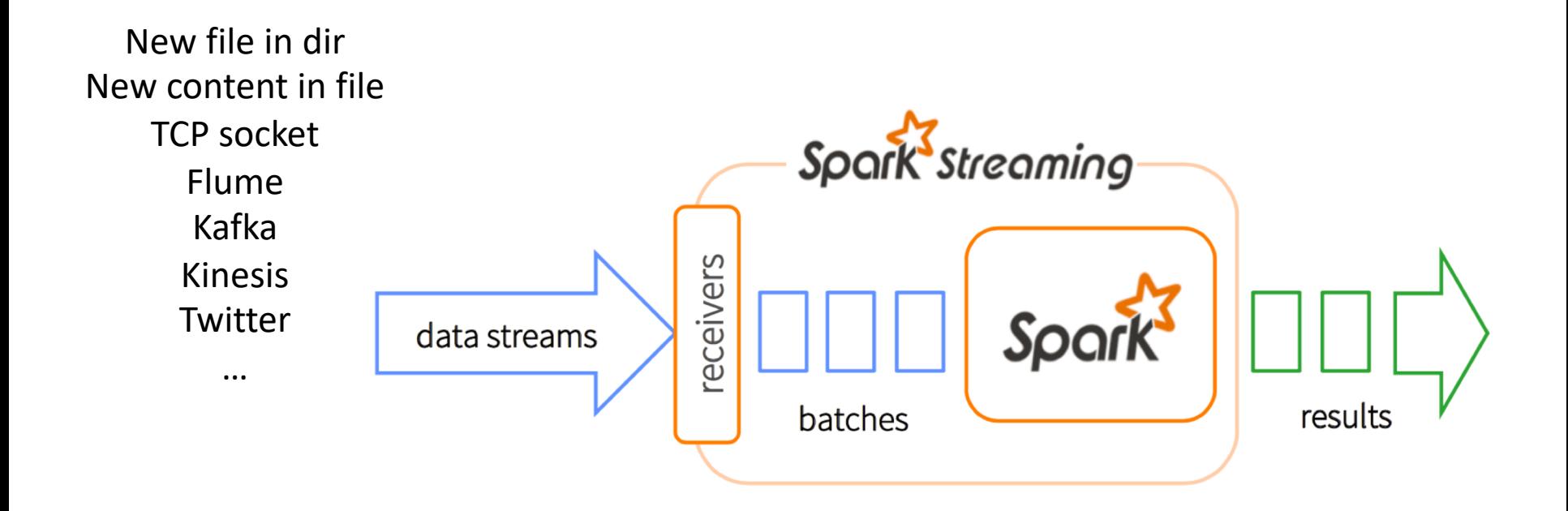

- Split data streams into batches within a time window
- Spark treats each batch of data as RDDs and processes them using RDD operations
- Processed results are pushed out in batches

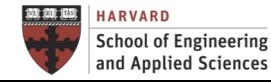

Discretized Streaming

Discretized Stream (DStream)

- Represents a stream of data
- Implemented as a sequence of RDDs

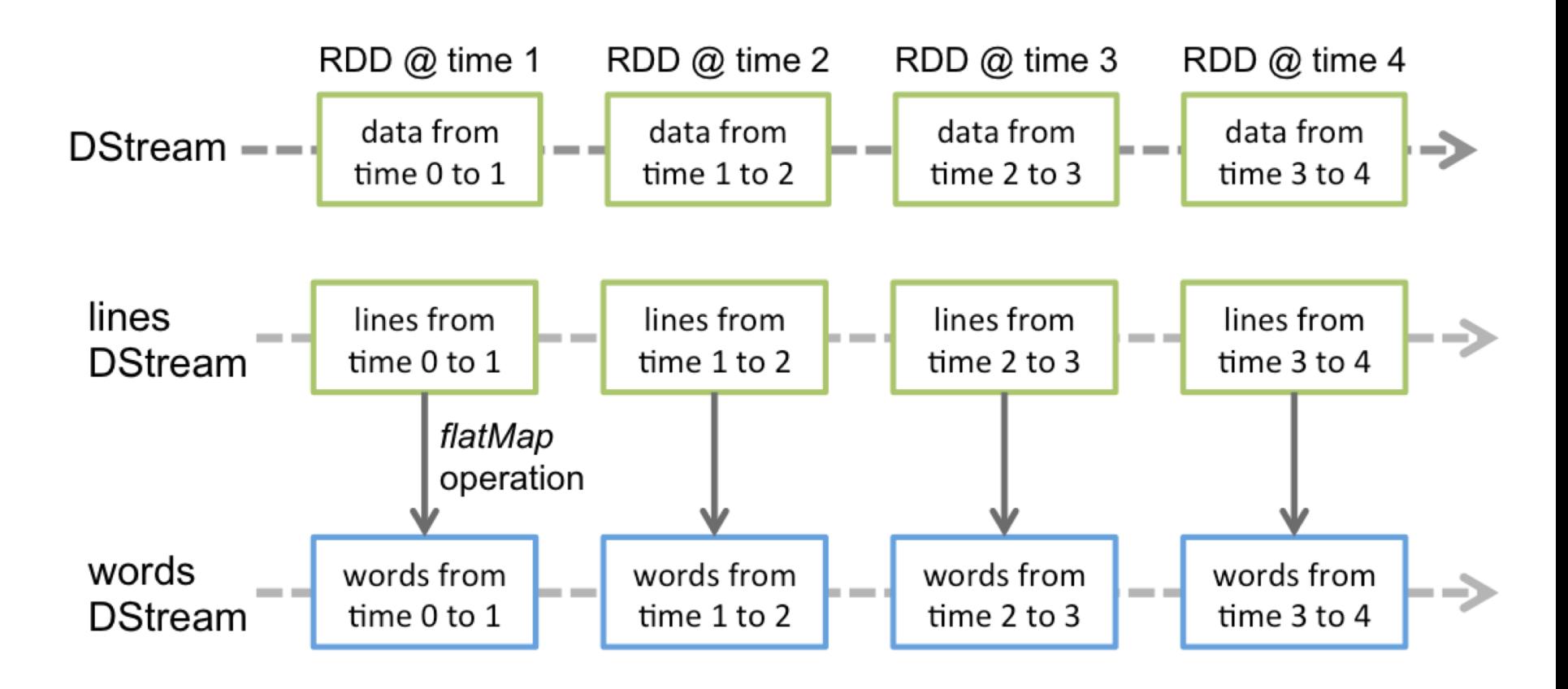

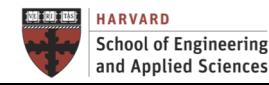

### Stream Processing with Spark Discretized Streaming – Application Anatomy (1)

- Define the streamingContext
- Define the input sources by creating input DStreams
- Define the streaming computations by applying transformation and output operations to Dstreams (RDD-like)
- Start receiving data and processing it using streamingContext.start()
- Wait for the processing to be stopped (manually or due to any error) using streamingContext.awaitTermination()
- The processing can be manually stopped using streamingContext.stop()

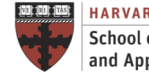

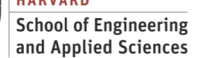

### Stream Processing with Spark Discretized Streaming – Application Anatomy (2)

#### **Points to remember:**

- Once a context has been started, no new streaming computations can be set up or added to it.
- Once a context has been stopped, it cannot be restarted.
- Only one StreamingContext can be active in a JVM at the same time.
- stop() on StreamingContext also stops the SparkContext. To stop only the StreamingContext, set the optional parameter of stop() called stopSparkContext to false.
- A SparkContext can be re-used to create multiple StreamingContexts, as long as the previous StreamingContext is stopped (without stopping the SparkContext) before the next StreamingContext is created.

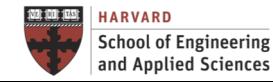

#### Streaming Word Count Example

• Create a local StreamingContext with two threads and batch interval of 1 second

```
sc = SparkContext("local[2]", "NetworkWordCount") 
ssc = StreamingContext(sc, 1)
```
• Create a DStream that will connect to hostname:port, like localhost:9999

```
lines = ssc.socketTextStream("localhost", 9999)
```
• Split each line into words

```
words = lines.flatMap(lambda line: line.split(" "))
```
• Count each word in each batch

```
pairs = words.map(lambda word: (word, 1)) 
wordCounts = pairs.reduceByKey(lambda x, y: x + y)
```
• Print the first ten elements of each RDD generated in this DStream to the console

wordCounts.pprint()

• Start the computation and wait for the computation to terminate

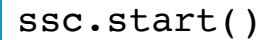

ssc.awaitTermination()

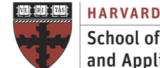

Streaming Word Count – Supplementary Material Requirements

- 1. Unix-like shell (Linux, Mac OS or Windows/Cygwin)
- 2. Python installed
- 3. Installation of Spark (see guide "Install Spark in Local Mode")

Full examples can be found at:

https://spark.apache.org/docs/latest/streaming-programming-guide.html

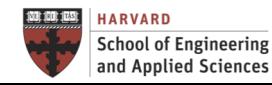

#### Streaming Word Count – Supplementary Material

- Access your Spark instance
	- You can do this locally as well.
- Copy network wordcount.py example to your home directory
- Check its contents
- Parallelize execution to use 2 threads
- Change logging level to ERROR by adding this attribute just after spark context creation

sc.setLogLevel("ERROR")

- Change interval to 5 seconds
- When running a Spark Streaming program locally, do not use "local" or "local[1]" because these mean that only one thread will be used for running tasks locally.
- If you are using an input DStream based on a receiver (e.g. sockets), then the single thread will be used to run the receiver, leaving no thread for processing the received data.
- Hence, when running locally, always use "local[n]", where n > number of receivers to run

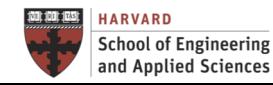

Streaming Word Count - Streaming Word Count – Supplementary Material

**# TERMINAL 1: Running Netcat**

\$ nc -lk 9999

hello world

...

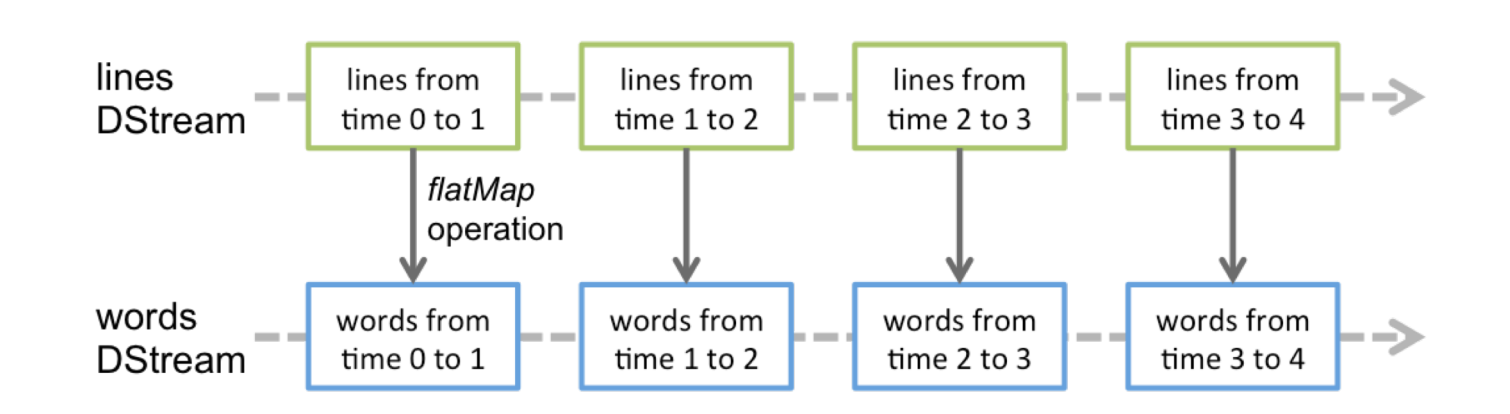

**# TERMINAL 2: Running network\_wordcount.py** \$ spark-submit network\_wordcount.py localhost 9999 Time: 2014-10-14 15:25:21 ------------------------------------------- (hello,1)  $(word,1) \ldots$ 

DStreams Sources and Transformations

Discretized Stream (DStream)

- DStreams representing the stream of input data received from streaming sources
- Every input DStream (except file stream) is associated with a Receiver object which receives the data from a source and stores it in Spark's memory for processing

Types of DStream Sources

- Basic sources: Sources directly available in the StreamingContext API. Examples: file systems, and socket connections.
- Advanced sources: Sources like Kafka, Flume, Kinesis, etc. are available through extra utility classes.

DStream Transformations

- Similar to that of RDDs, transformations allow the data from the input DStream to be modified.
- DStreams support many of the transformations available on normal Spark RDD's.

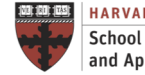

Advanced Feature: Windows Operations

Windowed Computations

• Apply transformations over a sliding window of data

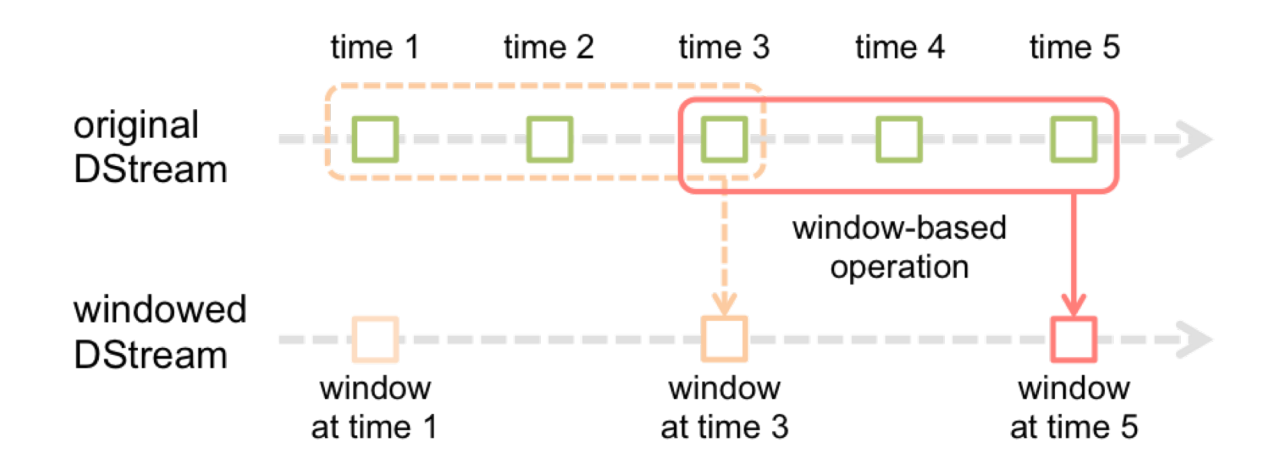

• Generating word counts over the last 30 seconds of data, every 10 seconds

windowedWordCounts = pairs.reduceByKeyAndWindow(lambda x, y: x + y, lambda x, y:  $x - y$ , 30, 10)

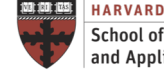

Advanced Feature: Stateful Stream Processing

Computation Maintains Contextual State

- This state is used to store information derived from the previously-seen events
- Virtually all non-trivial stream processing applications require stateful stream processing

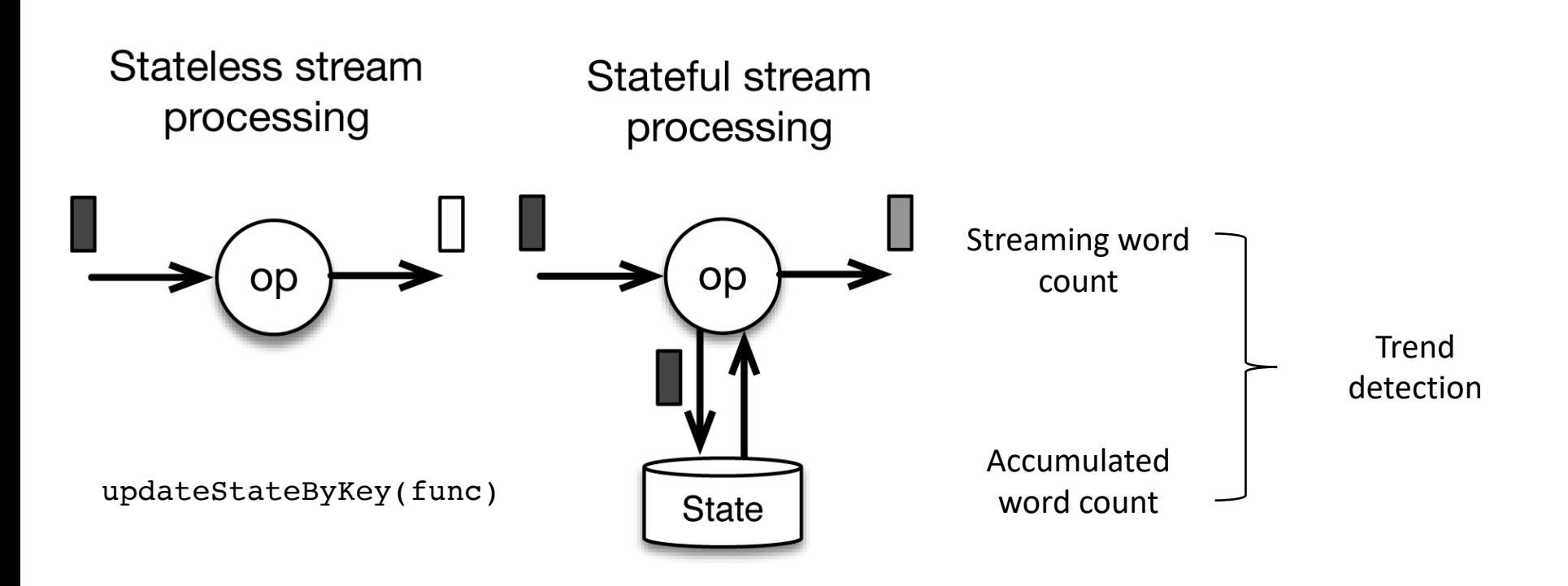

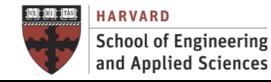

 $IACS$ **INSTITUTE FOR APPLIED COMPUTATIONAL SCIENCE** AT HARVARD UNIVERSITY

Trend Detection in Social Media

The Use Case

Use Twitter to detect trends in real time in the Boston area

#### Architectural Components

- Twitter Client that collects and *cleans* tweets in the area
- Streaming Application that does real-time processing for the incoming tweets and shows hashtags in the interval and accumulated

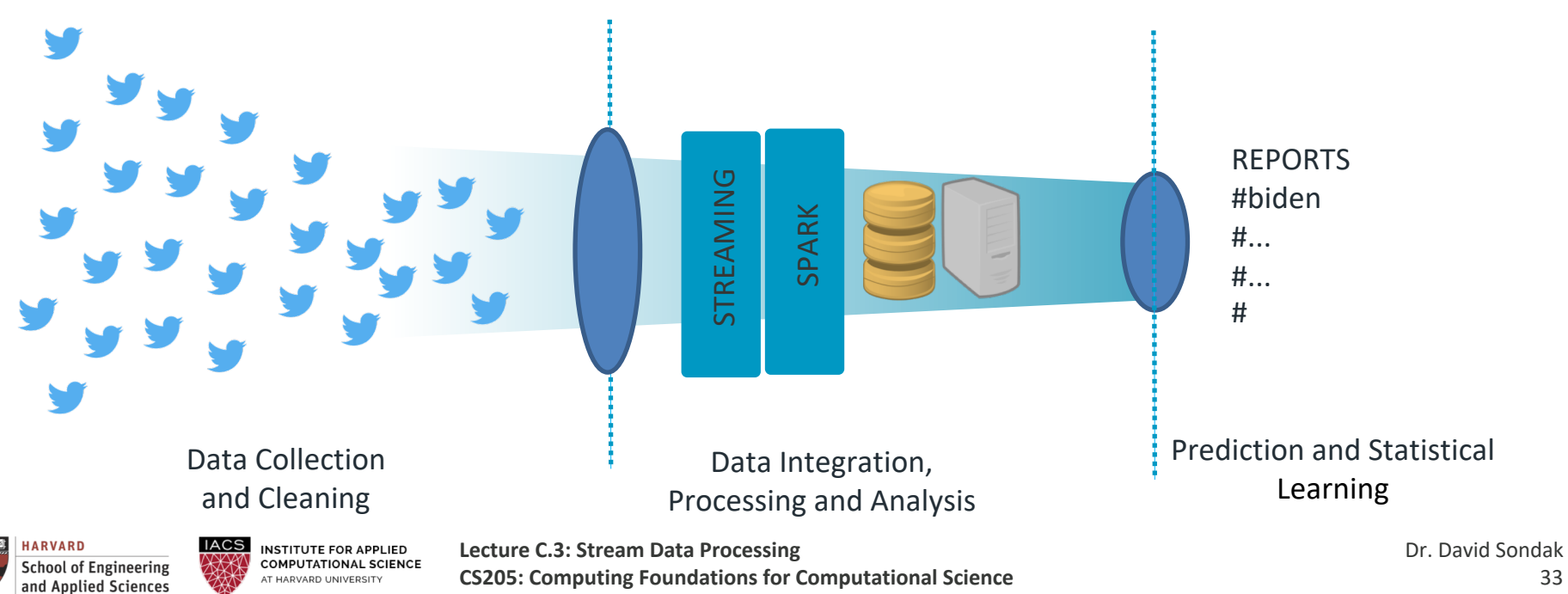

Trend Detection in Social Media

The Twitter Client

- Collect: Call the Twitter API URL and return a stream of tweets
- Clean: Extract the tweet text from the JSON structure
- Transmit: Send each tweet text through a TCP port to the application

#### Creation of Credential for Twitter App

- Go to [https://apps.twitter.com](https://apps.twitter.com/) and create new app
- Go to "Keys and Access Tokens" tab and then click on "Generate my access token."

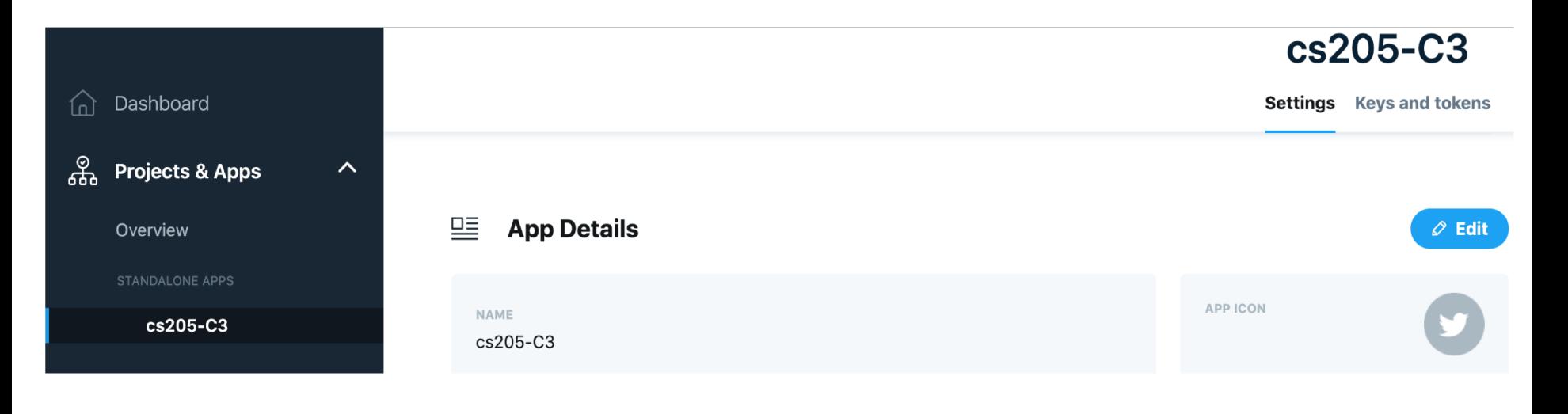

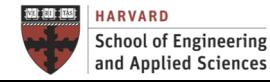

Trend Detection in Social Media

The Streaming Application

- Define Stream: Stream process with window size of 10 seconds
- Define Source: Socket port
- Stream Processing: Split DStream into words, filter to get words with hashtags, and reduce by key
- Interval Reporting: Trend in the interval
- Global State Update: Update global state
- Global State Reporting: Accumulated trend

#### Exercise

• Adapt code to know in real time the frequency of references to Harvard and the words used to describe it (sentiment analysis)

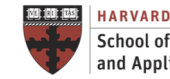

**INSTITUTE FOR APPLIED** 

Application Architecture

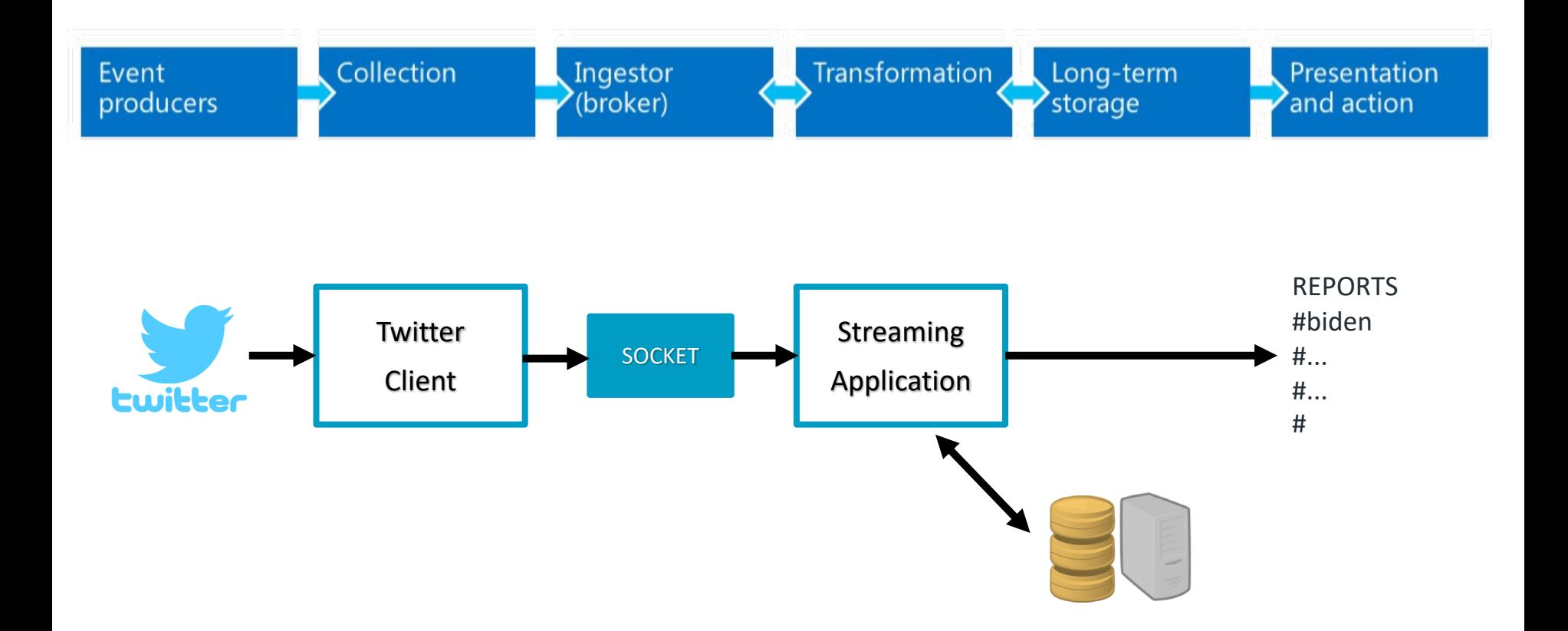

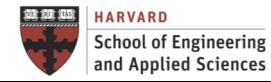

**IACS INSTITUTE FOR APPLIED COMPUTATIONAL SCIENCE** AT HARVARD UNIVERSITY

## Next Steps

- HWC due on Monday 4/19!
- Final Project (upcoming milestones):

Project proposal presentation (4/6 and 4/8) Project design (4/20 and 4/22) Project presentation (5/10) More info at:

**<https://harvard-iacs.github.io/2021-CS205/>**

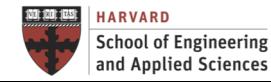

# Project Requirements

- Demonstrate the need for big compute and/or big data processing, and what can be achieved thanks to large-scale parallel processing.
- Solve a problem for a non-trivial computation graph and with hierarchical parallelism.
- Be implemented on a distributed-memory architecture with either a many-core or a multi-core compute node, and evaluated on at least 8 compute nodes (note: each compute node on Cannon is a multi-core with 32, or 64 cores or with a many-core GPU with hundreds of cores)
- Use a hybrid parallel program in either, for example: MPI + OpenMP, MPI + OpenACC (or OpenCL), Spark or MapReduce + OpenACC (or OpenCL) or MPI + Spark or MapReduce
- Be evaluated on large data sets or problem sizes to demonstrate both weak and strong scaling using appropriate metrics (throughput, efficiency, isoefficiency...).

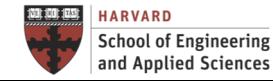

Project Proposal Presentation

You will have **5, and ONLY 5, minutes** to briefly summarize your proposal answering bellow questions. You have to prepare 4 slides for your proposal. We will enforce the 5-minute time limit.

What is the **problem** you are trying to solve with this application?

What is the **need for big compute and/or big data processing** and what can be achieved thanks to large-scale parallel processing?

Describe your **model and/or data** in detail: where does it come from, what does it mean, etc.

Which **tools and infrastructures** you are planning to use to build the application?

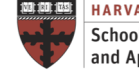

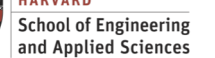

## Zoom Presentation Guidelines

Record your video ahead of time and submit on Canvas one day before your presentation.

Each group member should present.

Practice ahead of time!

Make sure your mics are muted when you are not presenting.

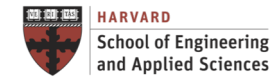

#### **Bigger Picture**

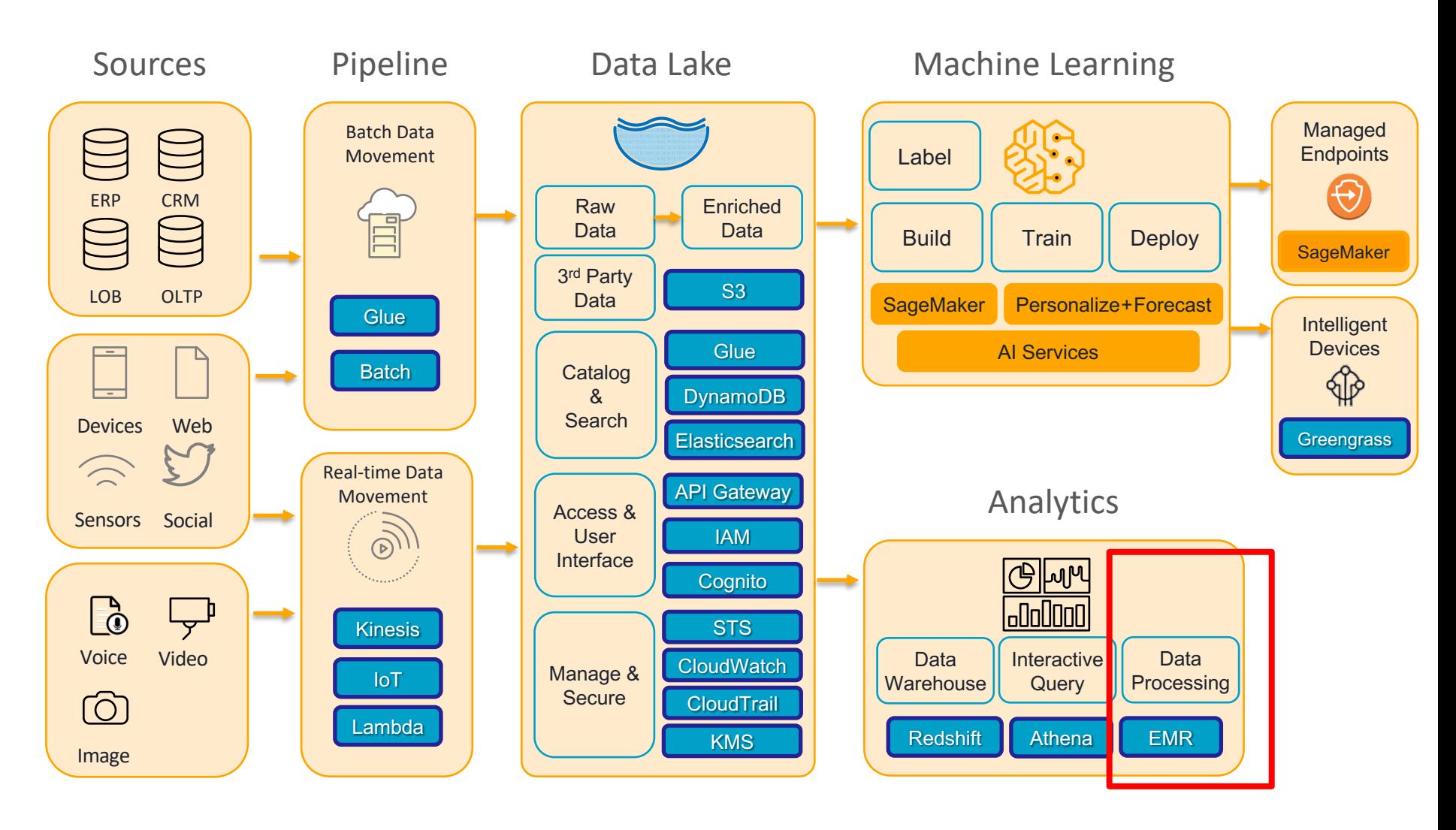

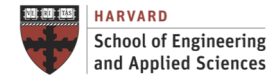

**IACS INSTITUTE FOR APPLIED COMPUTATIONAL SCIENCE** AT HARVARD UNIVERSITY